© 2014 МГУ/ВМК/СП

# Лекция 21

23 апреля

# Работа с диском (несколько пластин)

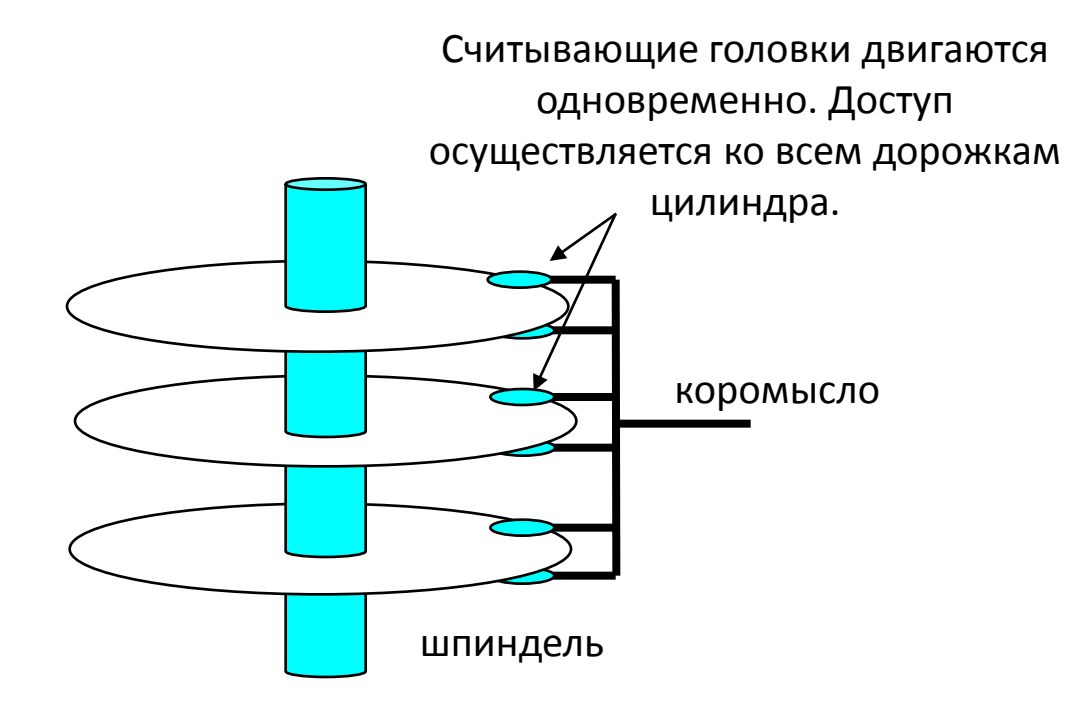

# Структура диска – вид сверху на одну пластину

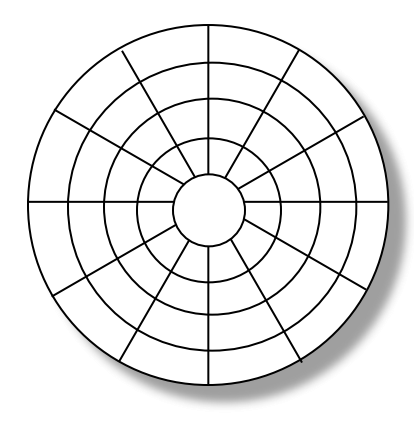

Поверхность разбита на дорожки

Дорожки разделены на сектора

### Доступ к диску

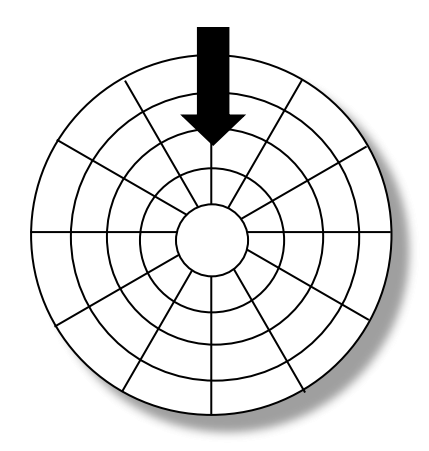

Считывающая головка в указанной позиции над диском

### Доступ к диску

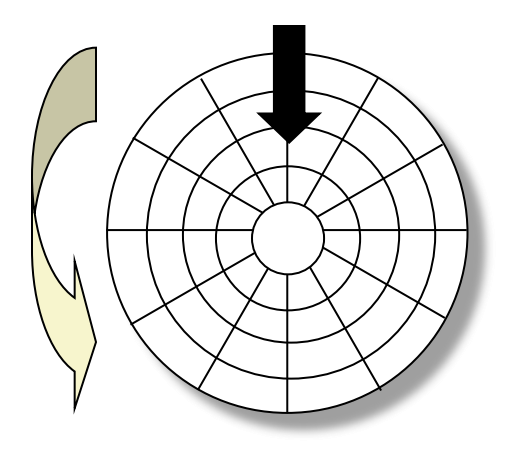

Направление вращения – против часовой стрелки

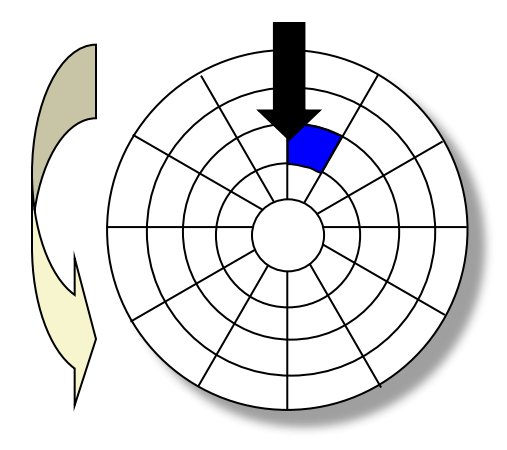

Перед чтением синего сектора

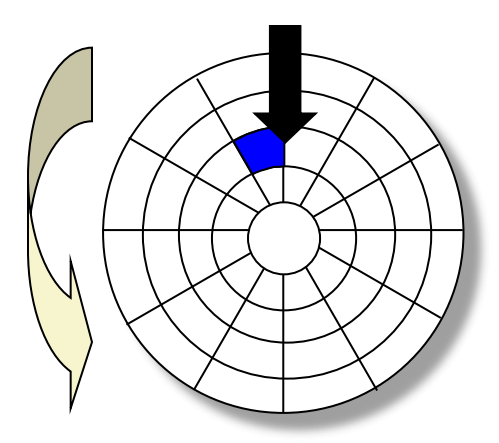

**Синий сектор считан**

После чтения синего сектора

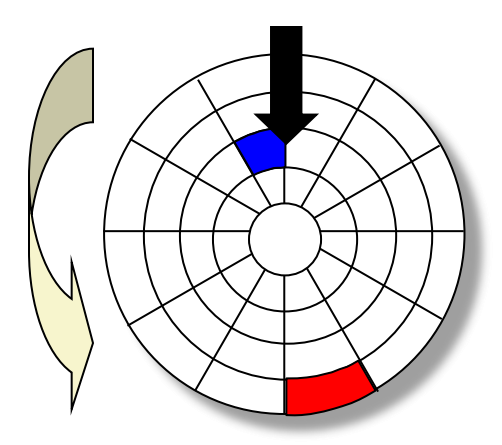

**Синий сектор считан**

> Поступил запрос на чтение красного сектора

### Доступ к диску – Поиск

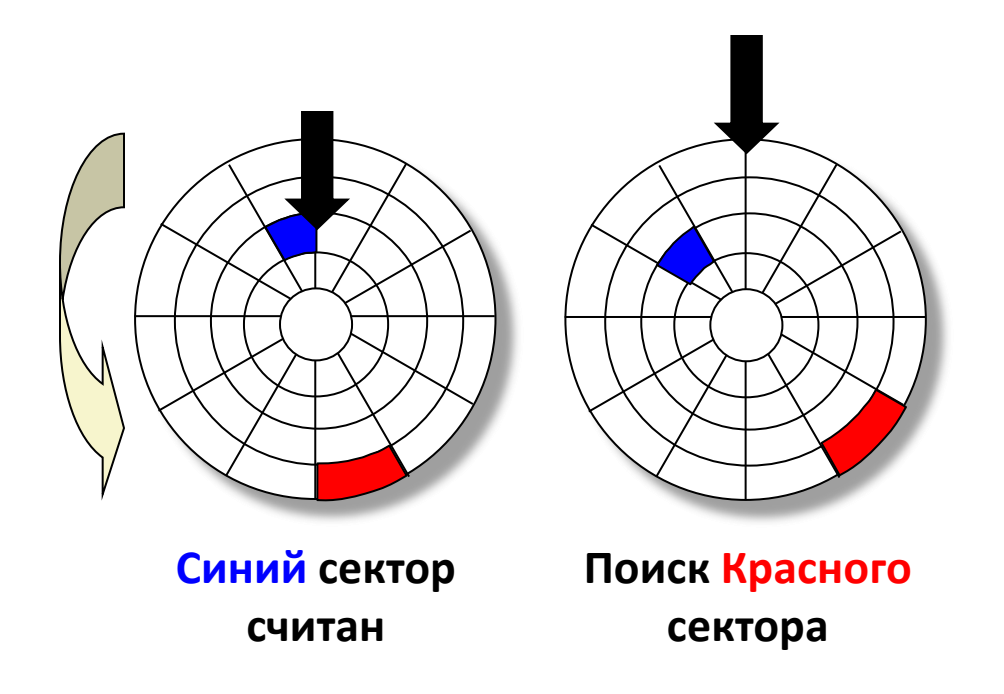

### Ищем дорожку на которой расположен красный сектор

### Доступ к диску – временная задержка из-за вращения

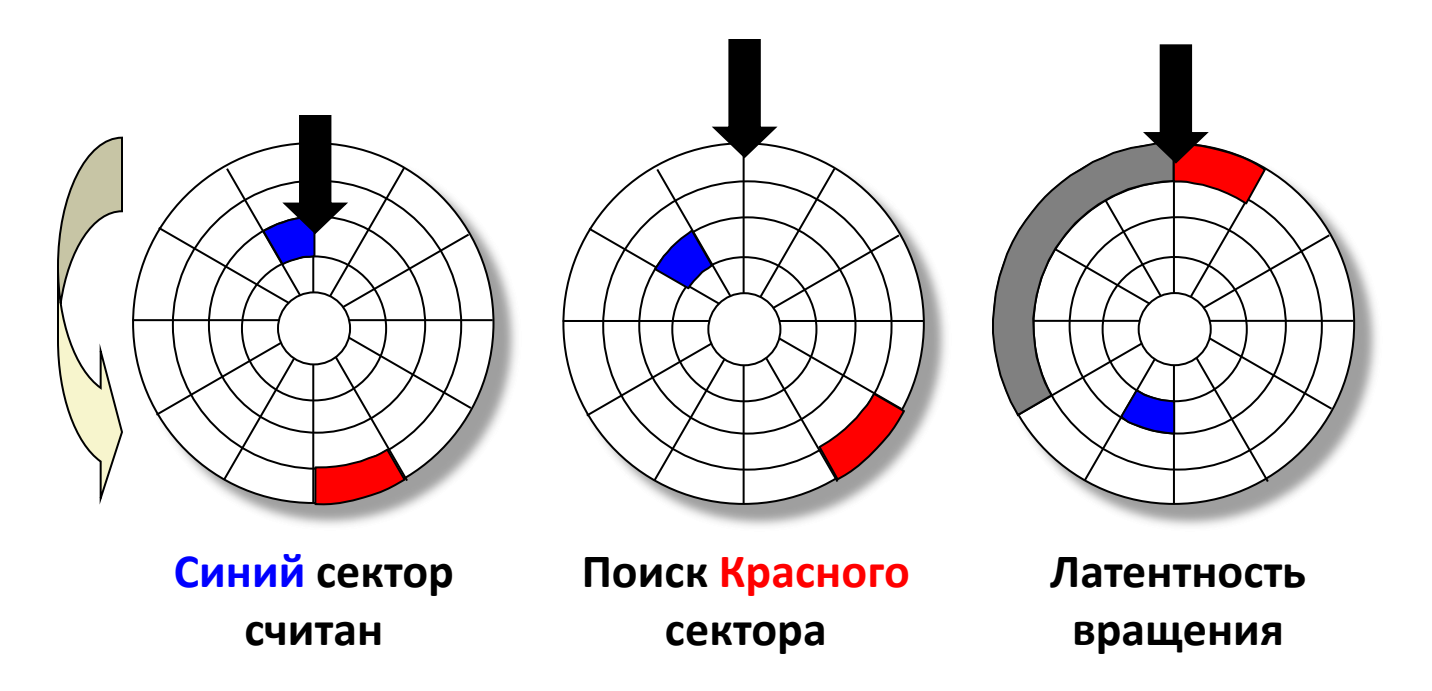

Вынужденное ожидание того момента, когда красный сектор достигнет считывающей головки

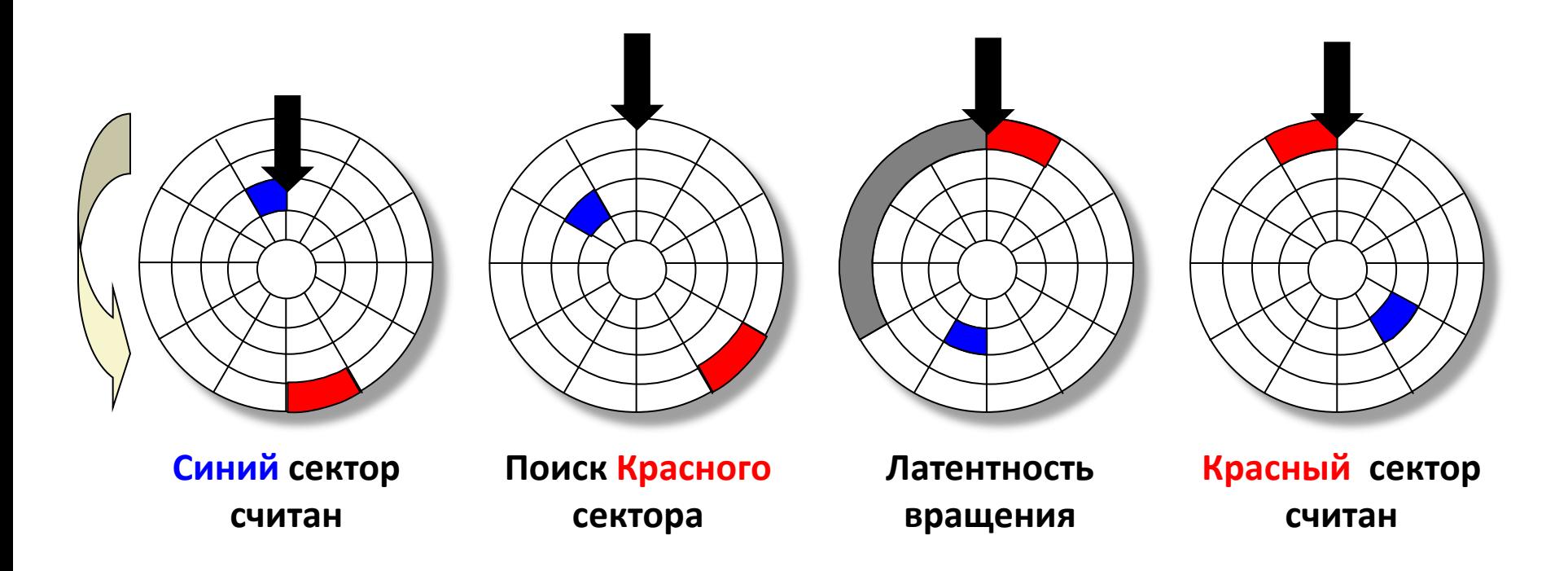

#### Чтение красного сектора завершено

### Доступ к диску – распределение времени

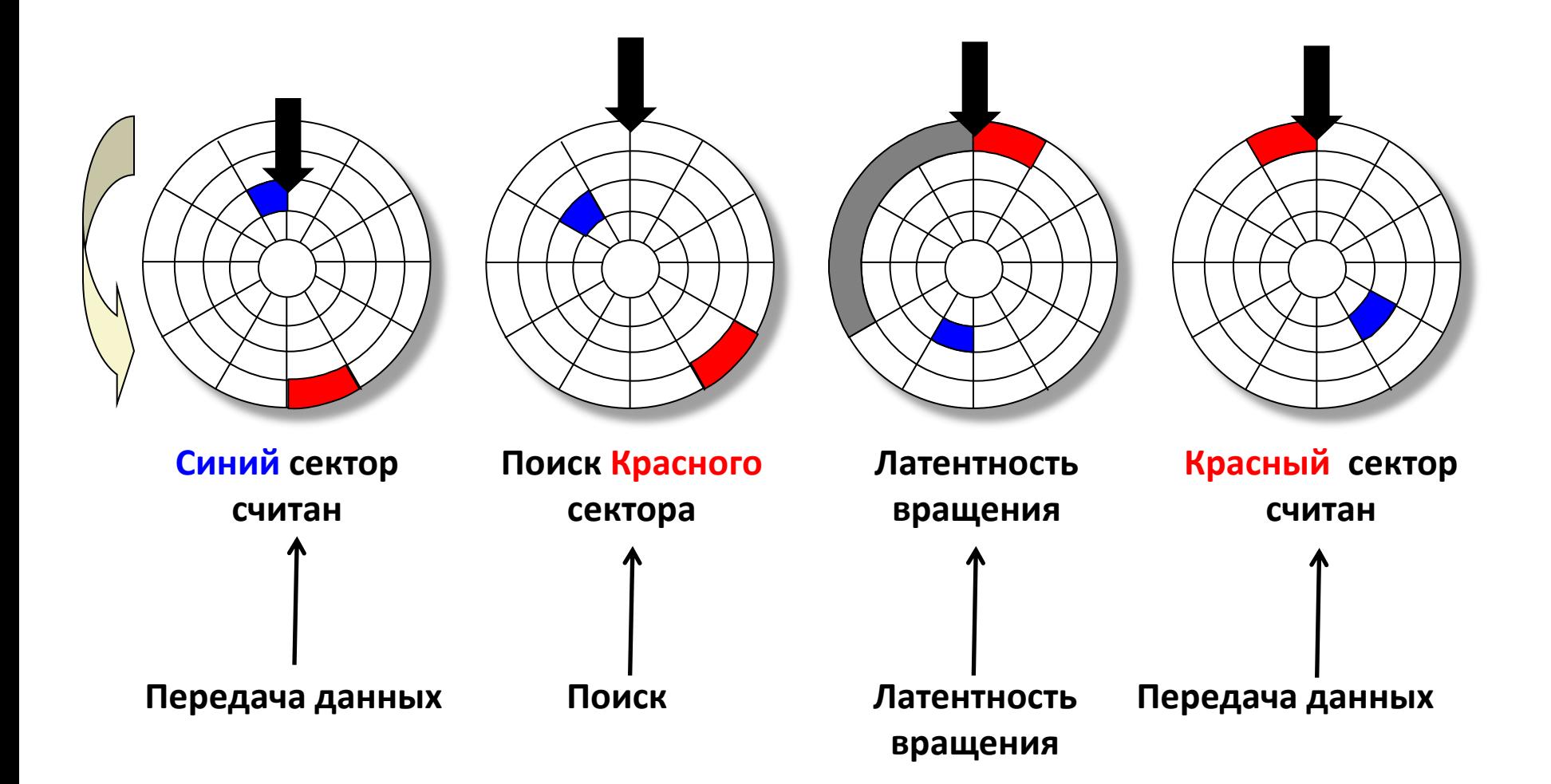

# Время доступа к диску

- $T_{\text{qocryna}} = T_{\text{cp.} \text{R} \cdot \text{C}} + T_{\text{cp.} \text{B} \cdot \text{B} \cdot \text{C}} + T_{\text{cp.} \text{C} \cdot \text{D} \cdot \text{C}}$
- Время поиска  $(T_{cp. \; \text{nouck}})$ 
	- Время, требуемое для перемещения считывающей головки в цилиндр, содержащий требуемый сектор.
	- Как правило  $T_{\text{CD.~nouck}}$  занимает 3—9 мс.
- Латентность вращения (Т<sub>ср. вращения</sub>)
	- Время ожидания момента, когда первый бит запрашиваемого сектора достигнет считывающей головки.
	- $T_{cp. \text{ B}pam} = 1/2 \times 1/RPM \times 60 \text{ c} / 1 \text{ m}$ ин
	- $-$  Типичная скорость вращения − 7200 RPM. Т<sub>ср. вращения</sub> ≈ 4 мс.
- Время передачи  $(T_{cp. \; nepegawa})$ 
	- Время чтения содержимого сектора.
	- $T_{cp. nepedawa} = 1/RPM \times 1/(cp. \#$  секторов на дорожке) х 60 с./1 мин.

### Пример оценки времени доступа

- Исходные характеристики:
	- Скорость вращения = 7,200 RPM
	- Среднее время поиска = 9 мс.
	- Среднее # секторов на дорожке = 400.
- Оцениваем слагаемые и общую сумму:
	- $T_{cp. Bpamqem} = 1/2 \times (60 \text{ c}/7200 \text{ RPM}) \times 1000 \text{ mc} = 4 \text{ mc}.$
	- $T_{cp. \text{nepe}$ дача = 60/7200 RPM x 1/400 с/дорожка x 1000 мс = 0.02 мс
	- $T_{\text{qocryna}} = 9$  мс + 4 мс + 0.02 мс
- Выводы:
	- Время передачи существенно меньше остальных слагаемых.
	- Считать первый бит из сектора «дорогая» операция, считывание остальных битов – «дешево».
	- Время доступа SRAM ≈ 4 нс для двойного слова, DRAM ≈ 60 нс
		- Диск медленнее SRAM в 40,000 раз, и …
		- ... в 2.500 раз. чем DRAM.

# Логические блоки

- Более простой метод обращения к данным:
	- Сектора рассматриваются как последовательность логических блоков (0, 1, 2, ...)
- Соответствие между логическими блоками и (физическими) секторами
	- Отображение поддерживается аппаратурой + «прошивкой» контроллером диска.
	- Номер логического блока  $\rightarrow$  (поверхность, дорожка, сектор).
- Защита от выхода из строя отдельных цилиндров. Каждая зона записи содержит запасные цилиндры.
	- Размер диска после форматирования становится ощутимо меньше.

# SATA: шина ввода/вывода

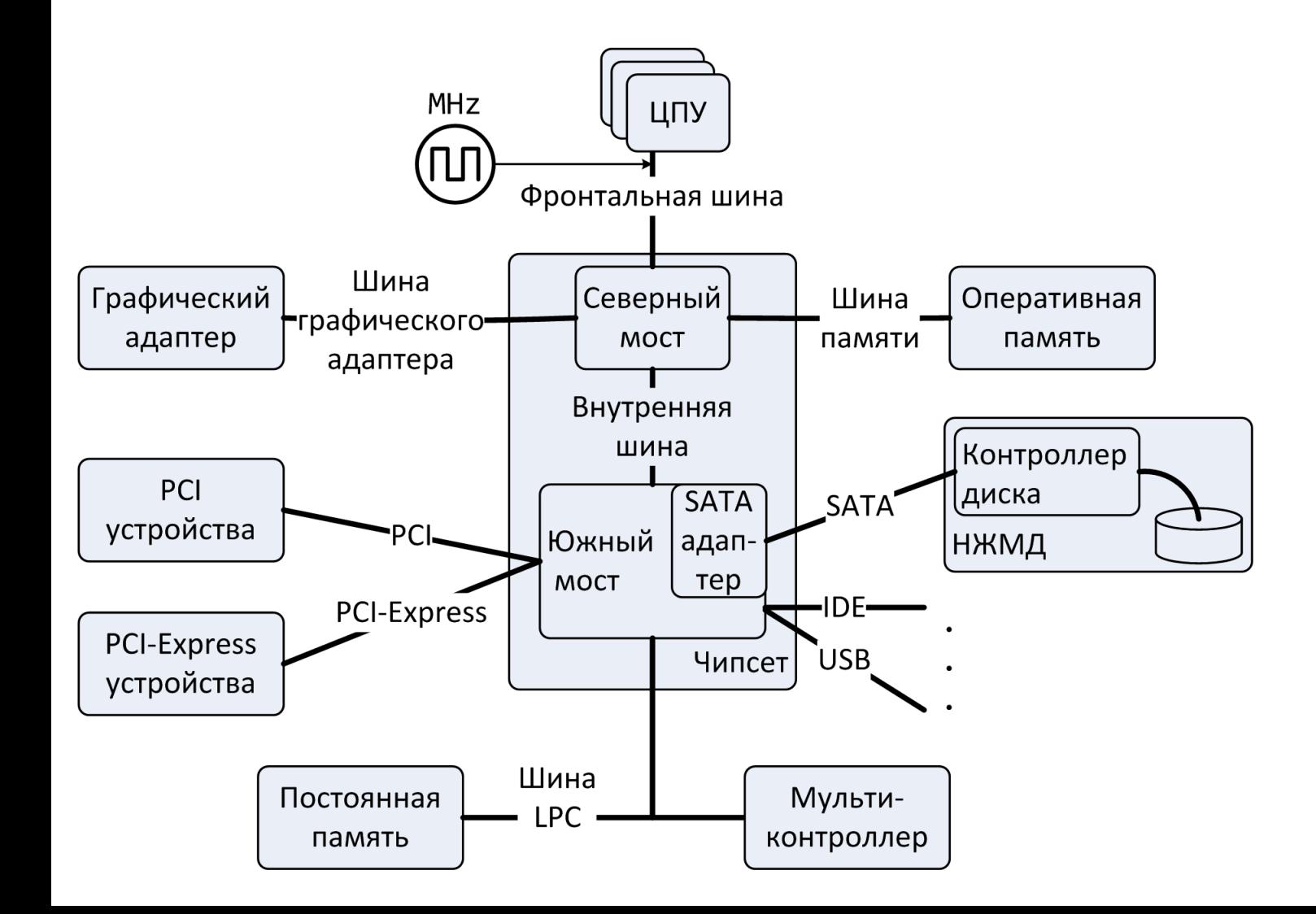

# Чтение сектора (1)

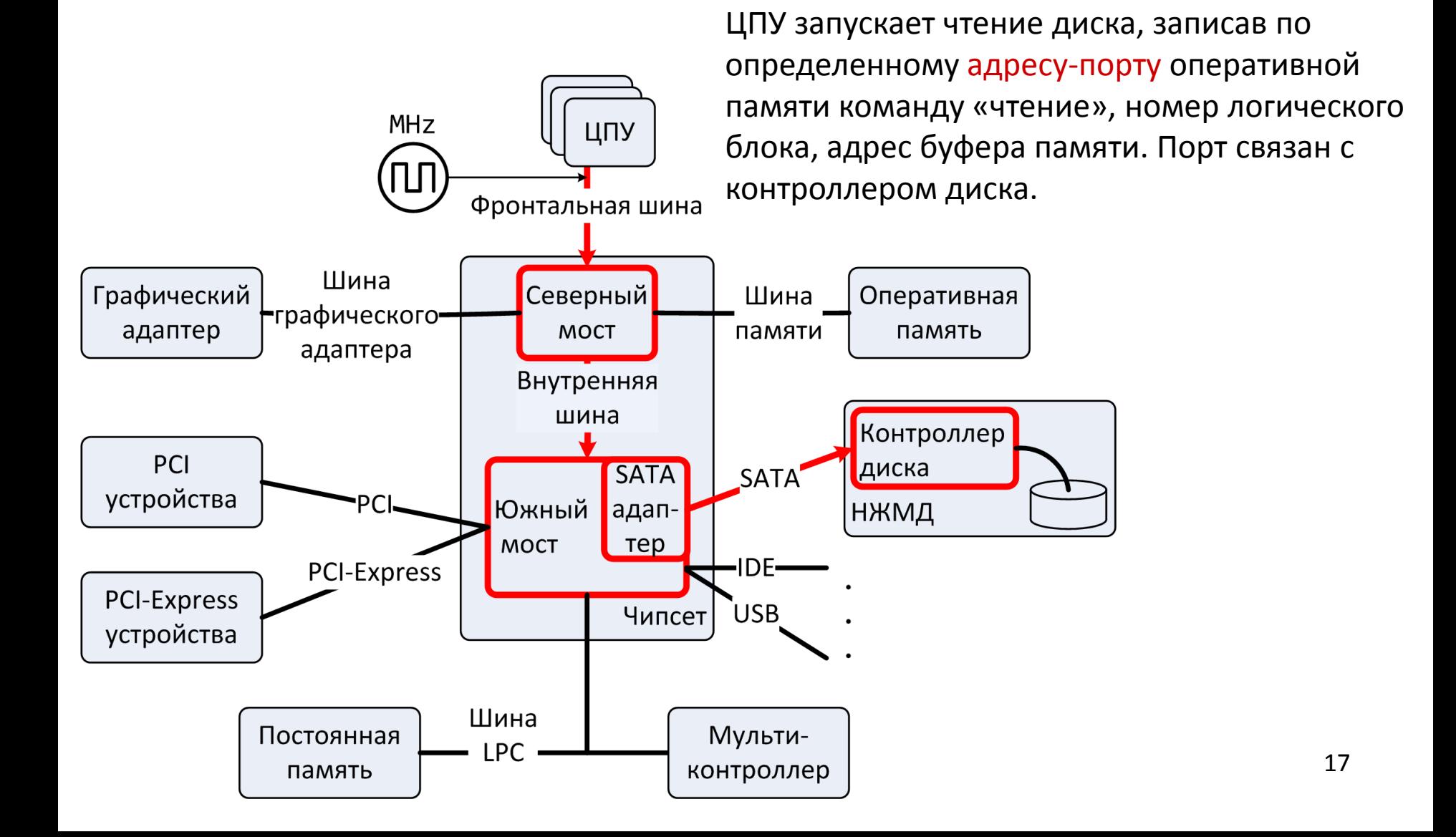

# Чтение сектора (2)

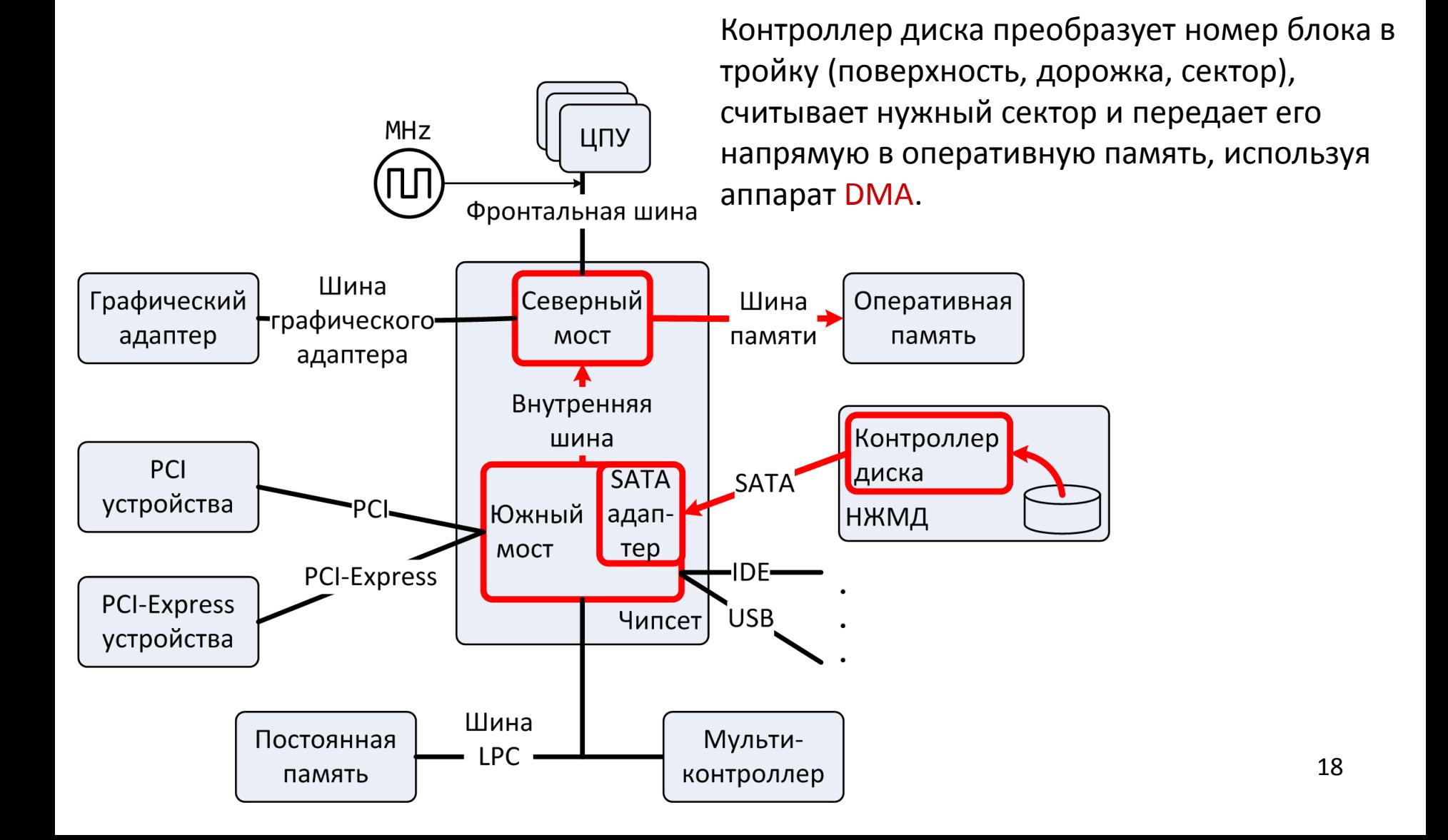

# Чтение сектора (3)

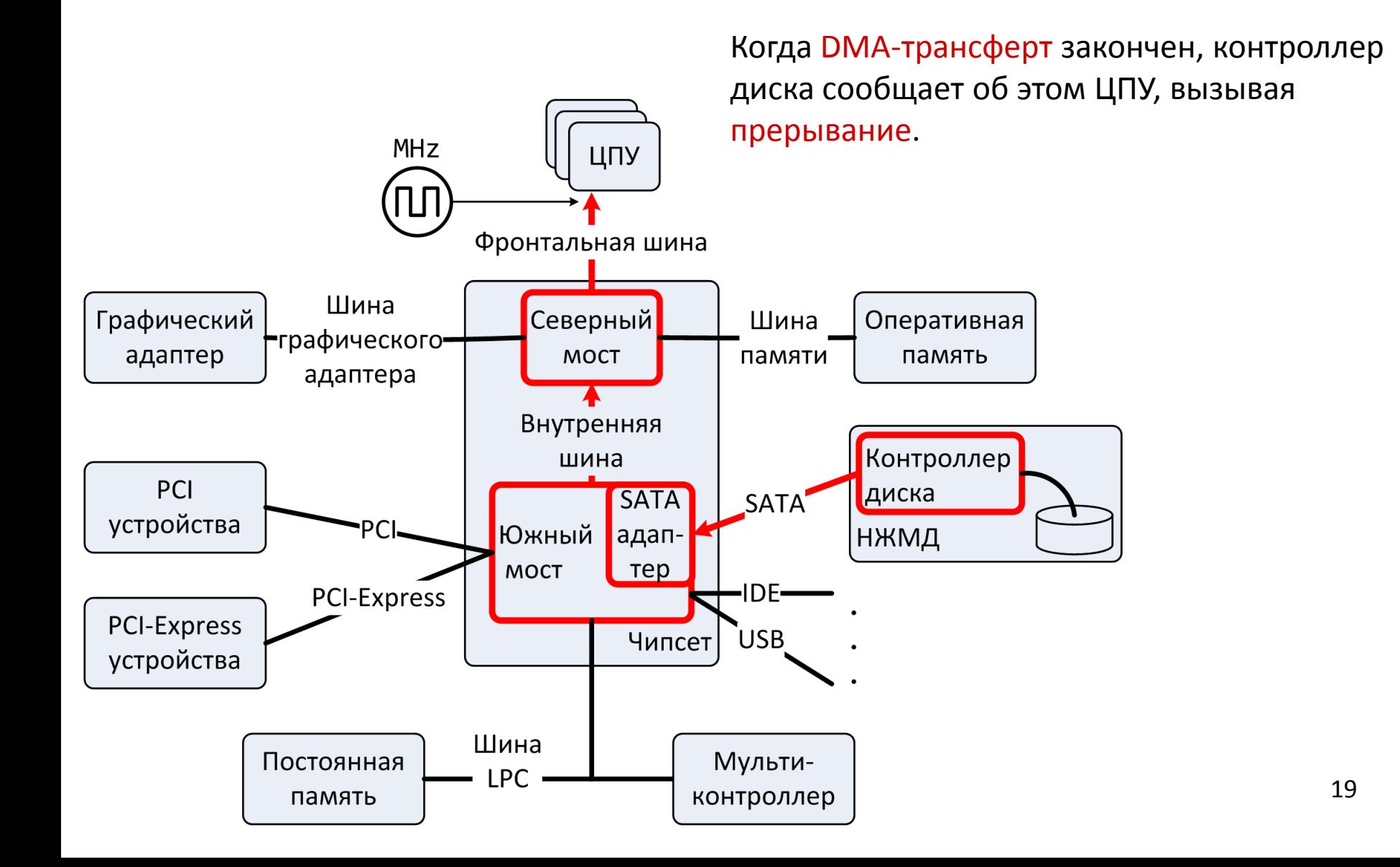

# Port IO vs. Memory Mapped IO

- Port IO: помимо пространства памяти вводится дополнительное пространство портов ввода/вывода
	- Работа с периферией: команды in и out
		- Все данные проходят через ЦПУ
	- Удобно при небольшом размере памяти
- IN EAX, DX ; AX, AL  $\cdot$  EAX  $\leftarrow$  I/O[DX] • OUT DX, EAX ; AX, AL  $\cdot$  I/O[DX]  $\leftarrow$  EAX
- Memory Mapped IO: все управляющие регистры устройств отображаются на определенные адреса оперативной памяти
	- Требуется программировать контроллер памяти/северный мост
	- Перекрытая память не используется
	- Существенно более высокая производительность